# HP OpenView AssetCenter

 $\sim$  5.0

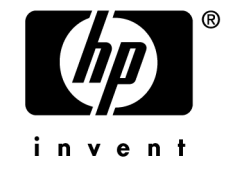

 $HP$ 

 $HP$ 

 $HP$ FAR 12.211 12.212

(c) Copyright 1994-2006 Hewlett-Packard Development Company, L.P.

- Adobe®, Adobe Photoshop® and Acrobat® are trademarks of Adobe Systems Incorporated.
- Corel<sup>®</sup> and Corel logo<sup>®</sup> are trademarks or registered trademarks of Corel Corporation or Corel Corporation Limited.
- Java<sup>™</sup> is a US trademark of Sun Microsystems, Inc.
- Linux is a U.S. registered trademark of Linus Torvalds
- Microsoft®, Windows®, Windows NT® and Windows® XP are U.S. registered trademarks of Microsoft Corporation.
- Oracle<sup>®</sup> is a registered US trademark of Oracle Corporation, Redwood City, California.
- UNIX<sup>®</sup> is a registered trademark of The Open Group.

#### 5  $\ddot{\phantom{a}}$ 5 and a company of the company of the company of the company of the company of the company of the company of the 6 and a construction of the construction of the construction of the construction of the construction of the construction of the construction of the construction of the construction of the construction of the construction of  $1.$ 9  $10$  $\overline{\phantom{a}}$ 11  $\ddot{\phantom{a}}$  $\overline{\phantom{a}}$  $12$  $\ddot{\phantom{a}}$  $\overline{a}$ 13  $\mathbf{r}$ 14  $\ddot{\phantom{a}}$  $\ddot{\phantom{a}}$ 15  $\mathbf{r}=\mathbf{r}+\mathbf{r}+\mathbf{r}$  $\sim$  $\mathbf{r}$ 16 and a series of the contract of the contract of the contract of the contract of  $2.$ 17 18 the contract of the contract of the contract of the contract of the contract of the contract of the contract of 19  $\mathbf{L}^{\mathbf{r}}$  .  $\ddot{\phantom{a}}$ 20 the contract of the contract of the contract of the contract of the contract of  $\mathcal{A}$  $\sim$  $\cdot$   $\cdot$ 21 the contract of the contract of the contract of the contract of  $\overline{a}$  $\ddot{\phantom{a}}$  $\sim$   $\sim$  $\ddot{\phantom{a}}$  $\ddot{\phantom{a}}$  .  $\ddot{\phantom{a}}$  $\overline{a}$ 22  $\ddot{\phantom{a}}$ . The contract of the contract of the contract of the contract of the contract of the contract of the contract of the contract of the contract of the contract of the contract of the contract of the contract of the contrac  $\sim$   $\sim$ 23  $\mathcal{L}=\mathcal{L}$ the contract of the contract of the contract of the contract of the contract of  $\sim 10^{-1}$  and  $\sim 10^{-1}$  $3.$ 25

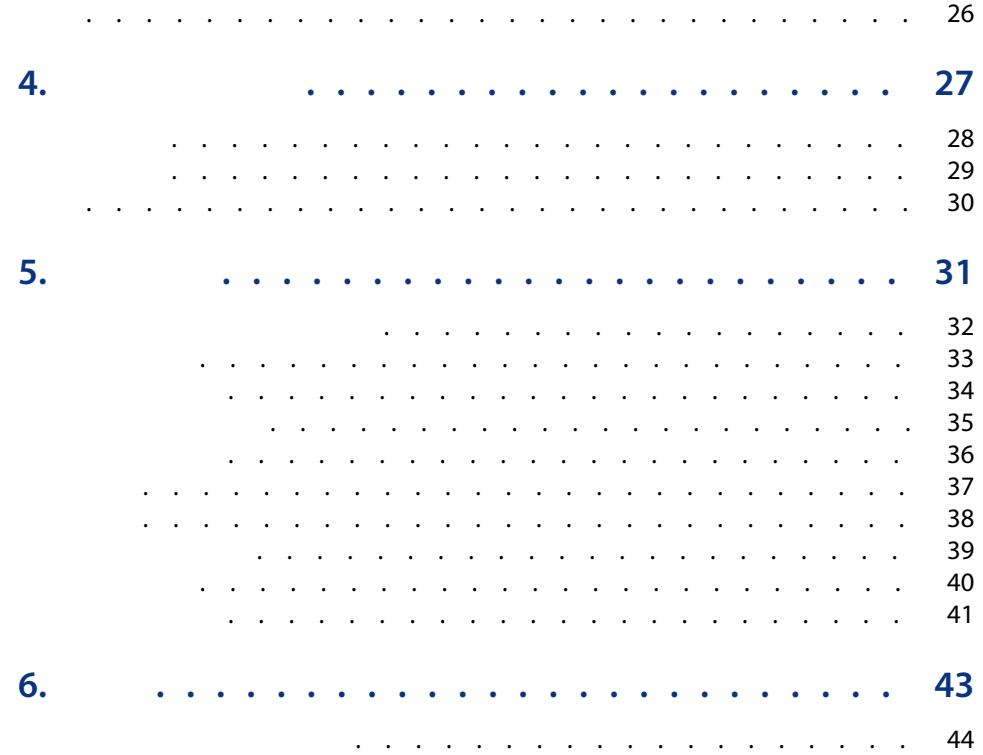

### AssetCenter

<span id="page-4-1"></span><span id="page-4-0"></span>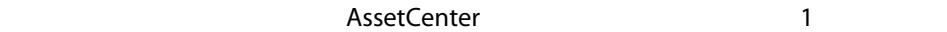

#### $SQL$

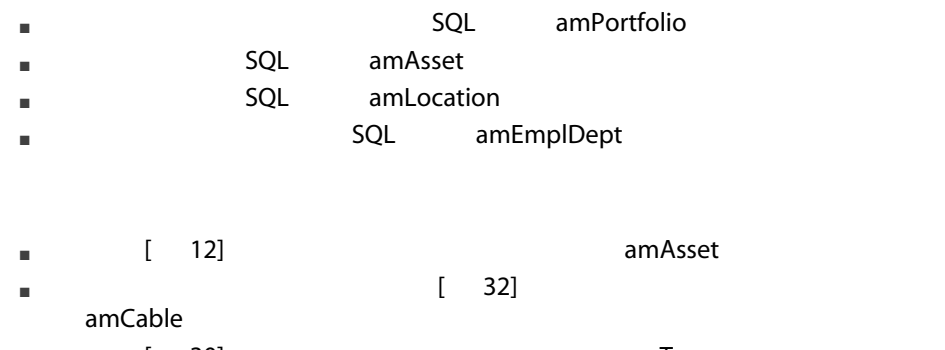

■ (30] amTax

<span id="page-5-0"></span>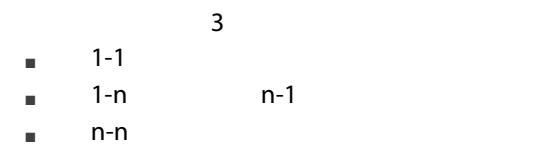

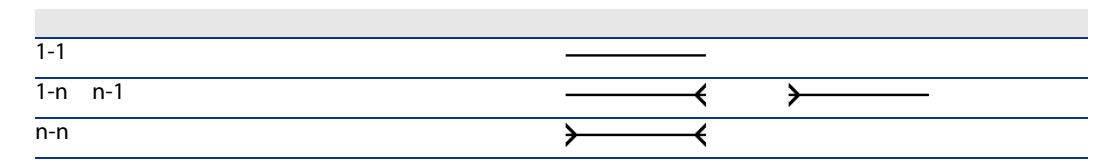

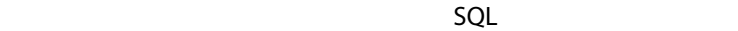

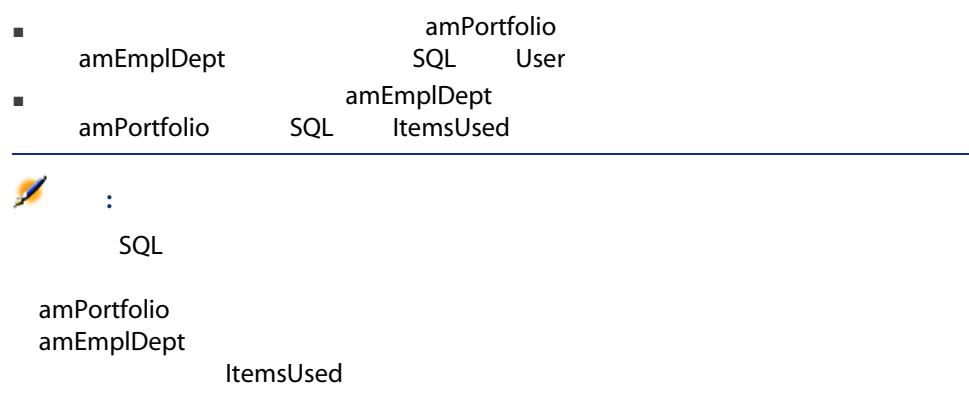

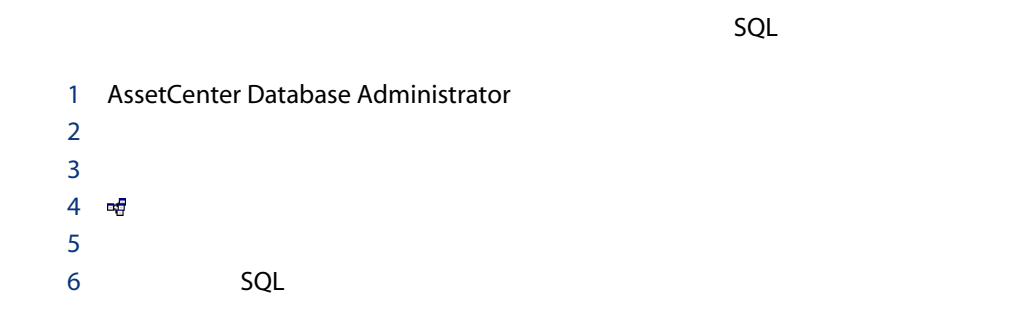

# $1 - 1$

 $\blacksquare$ [ 14]<br>amAsset amComputer amAsset 1<br>
amAsset  $\mathbf 1$ にしょうことを示します。コンピュータレコードにリンクです。

# $1-n$  n-1

- $1-n$ ■ ソーステーブルの1つのレコードをターゲットテーブルの複数のレコードにリ  $\blacksquare$  - Algorithm is regarded to the value of  $\blacksquare$ 
	- [ 26] amContracts **AmCntrRent** amCntrRent
- n-1 $\blacksquare$ ■ ソーステーブルの複数のレコードをターゲットテーブルの1つのレコードにリ
- $\blacksquare$ position in the contract of the contract amAsset amAsset
	- ル(amModel)間のモデルリンク。このリンクは複数の資産レコードを1つの同

#### n-n

- ソーステーブルの複数のレコードをターゲットテーブルの複数のレコードに  $[$  44] amProfile amProfile amFuncRight FuncRights  $\mathbf 1$ 
	- $1$

1  $\sim$   $\sim$   $\sim$   $\sim$ 

# <span id="page-8-0"></span>■ [モデル](#page-9-0) [ 10]

- [ポートフォリオ品目](#page-10-0) [ 11]
- $\blacksquare$  [ 12]
- $\blacksquare$
- $\blacksquare$   $[$  14]
- [電話機](#page-14-0) [ 15]
- [ポートと接続](#page-15-0) [ 16]

<span id="page-9-0"></span>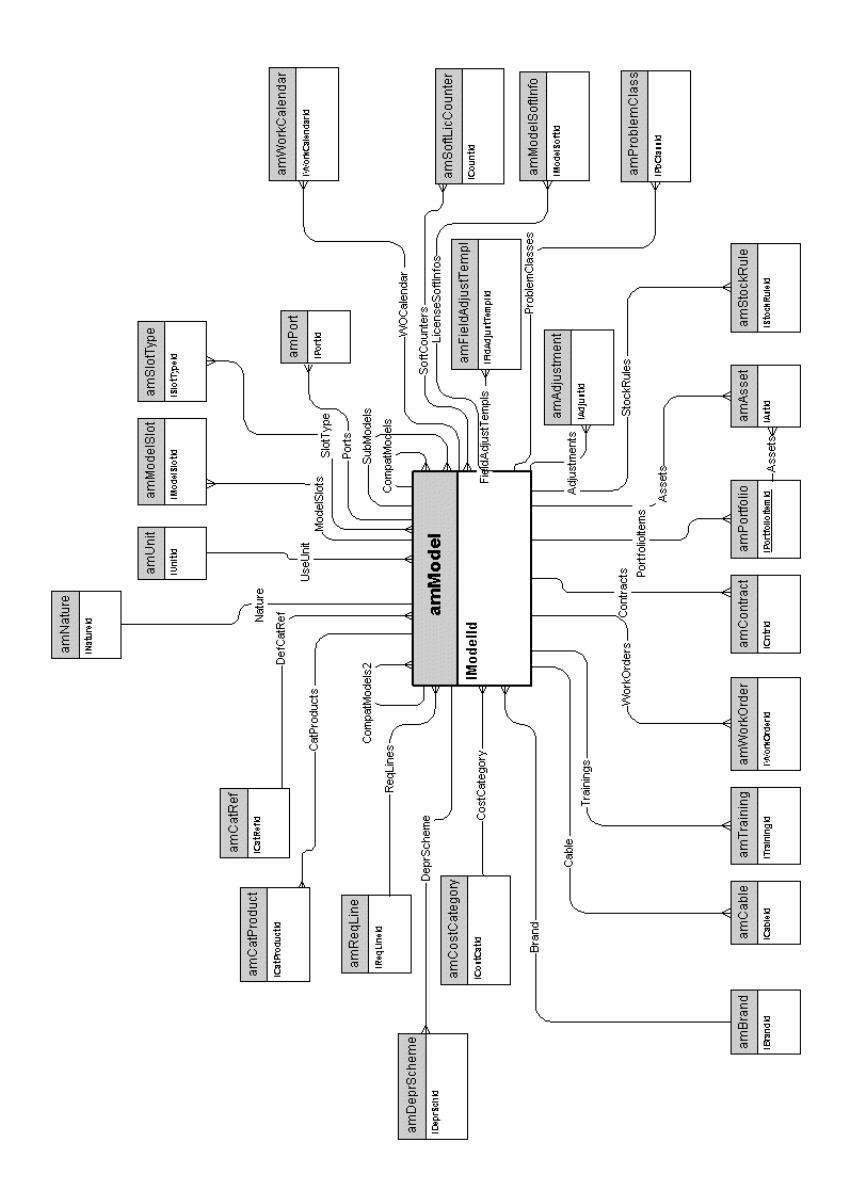

<span id="page-10-0"></span>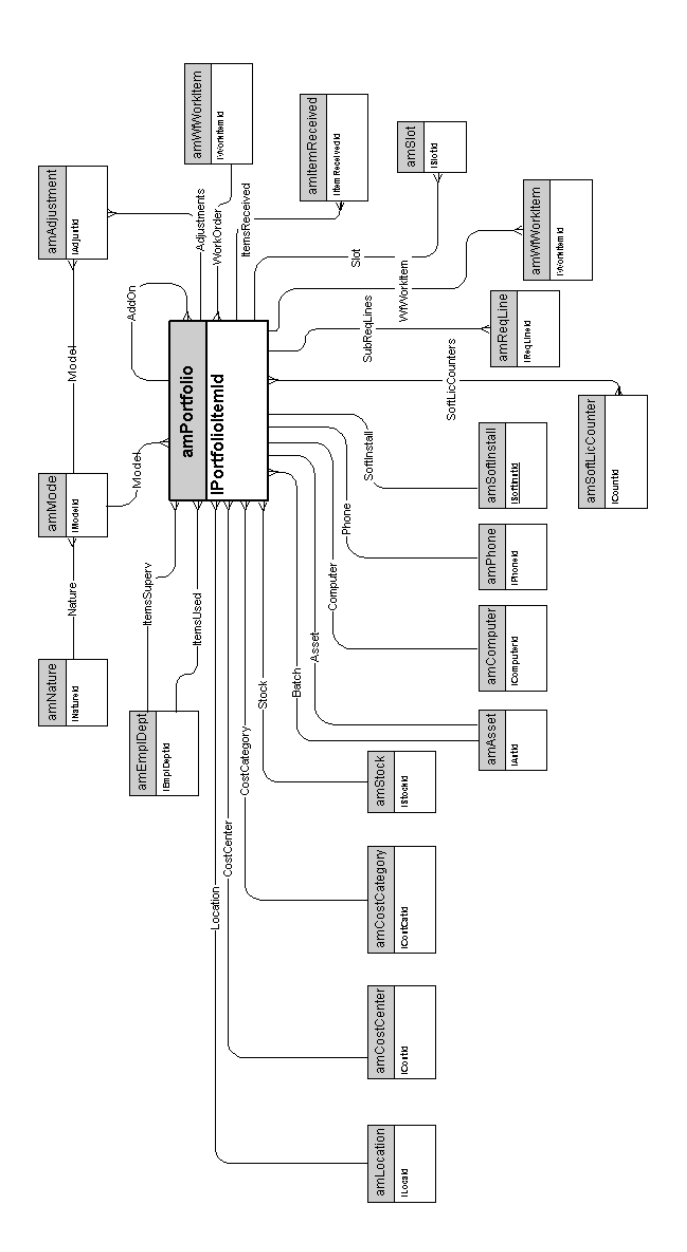

<span id="page-11-0"></span>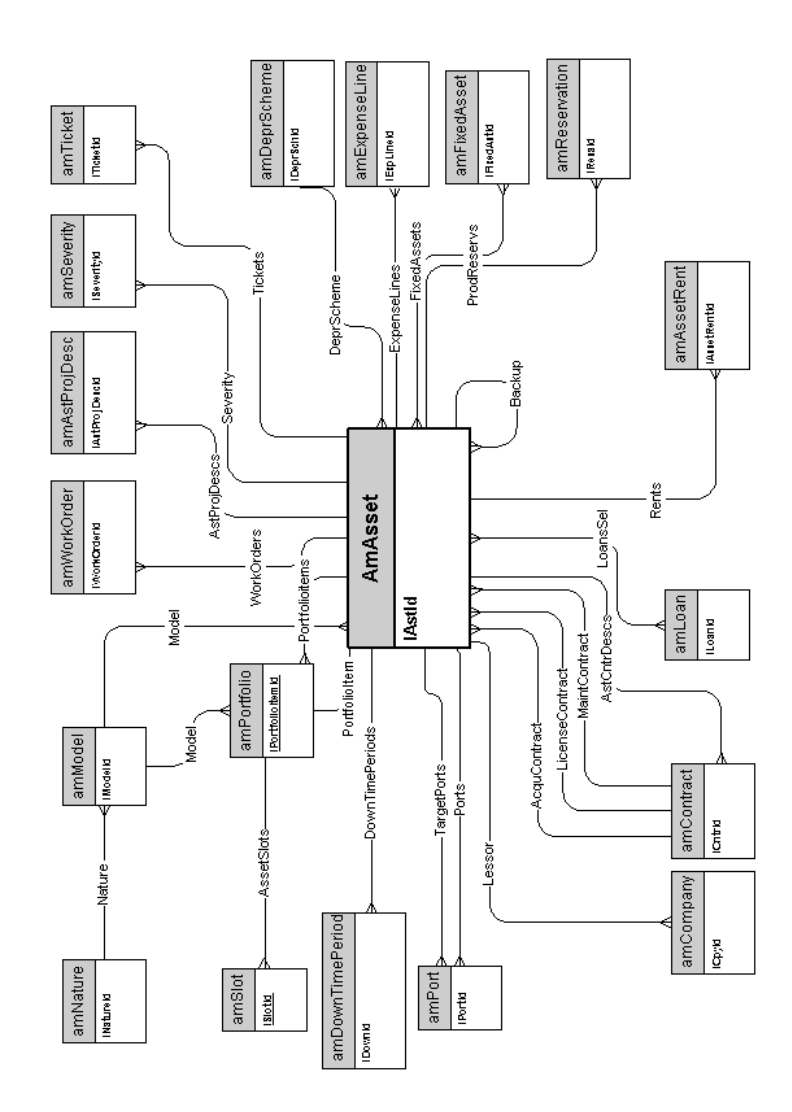

<span id="page-12-0"></span>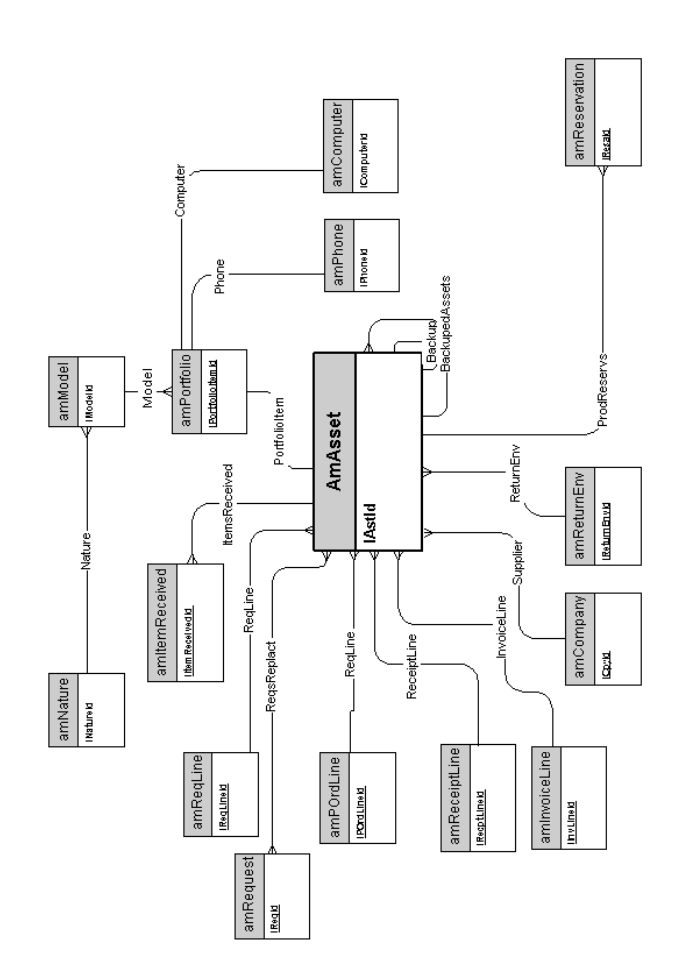

<span id="page-13-0"></span>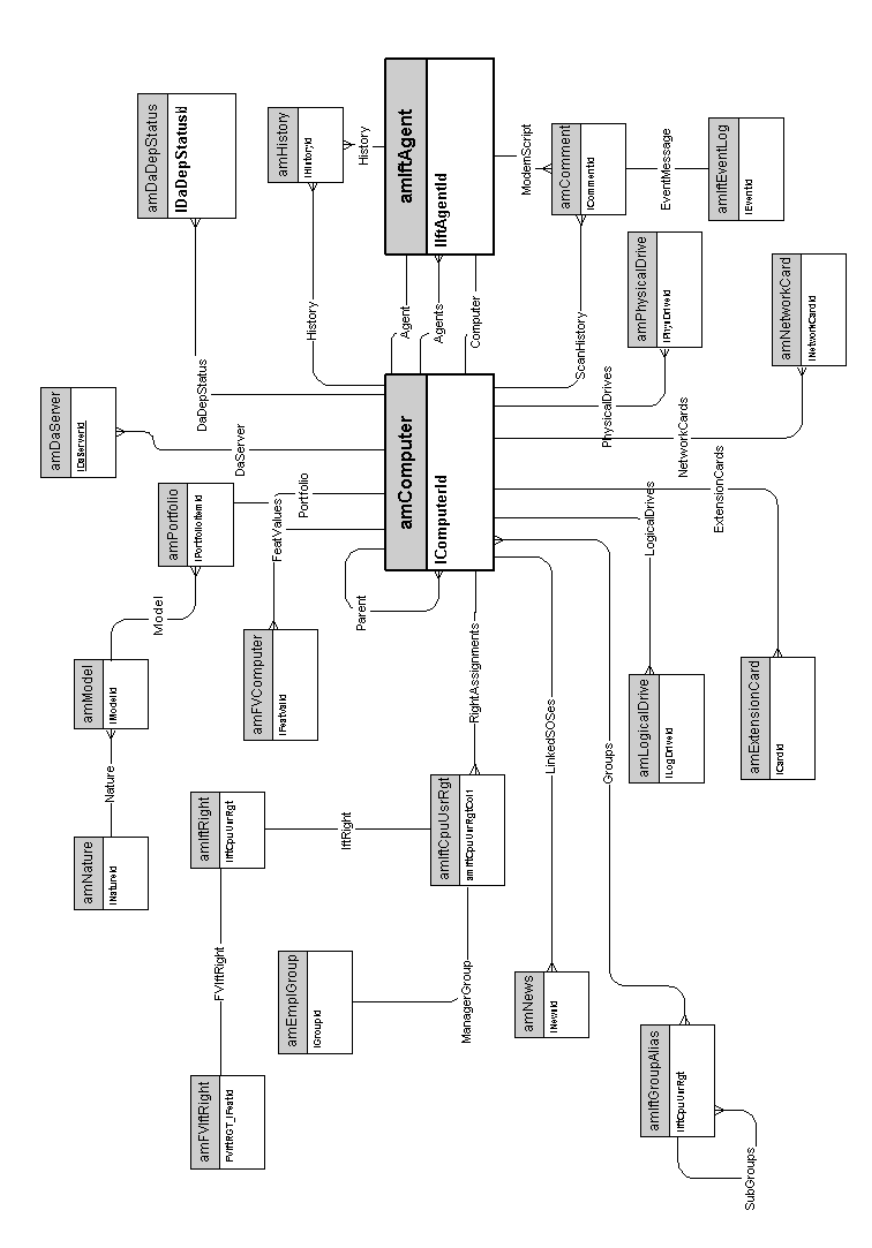

<span id="page-14-0"></span>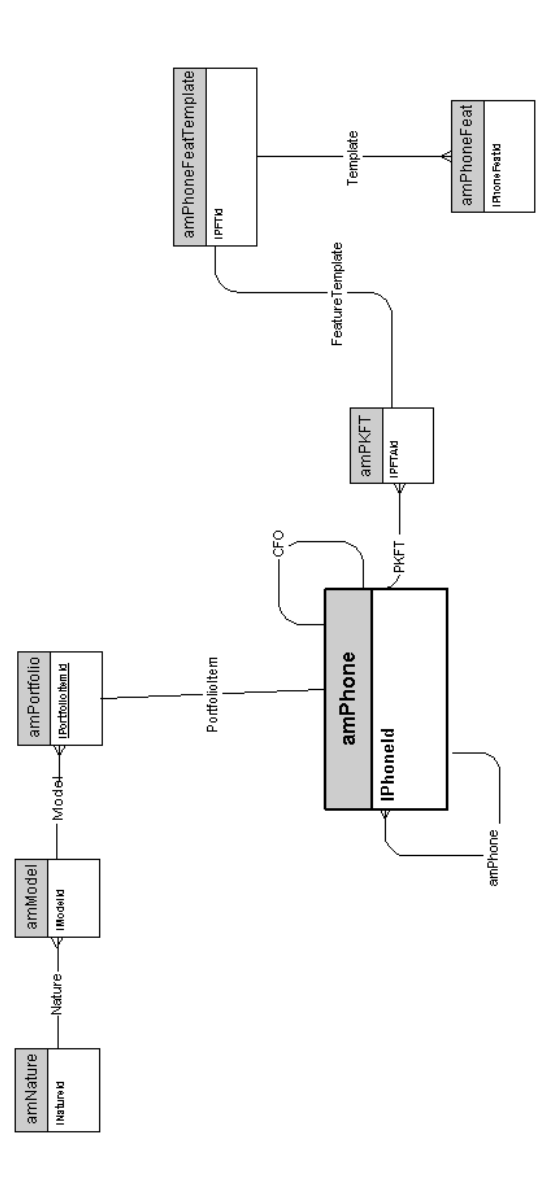

<span id="page-15-0"></span>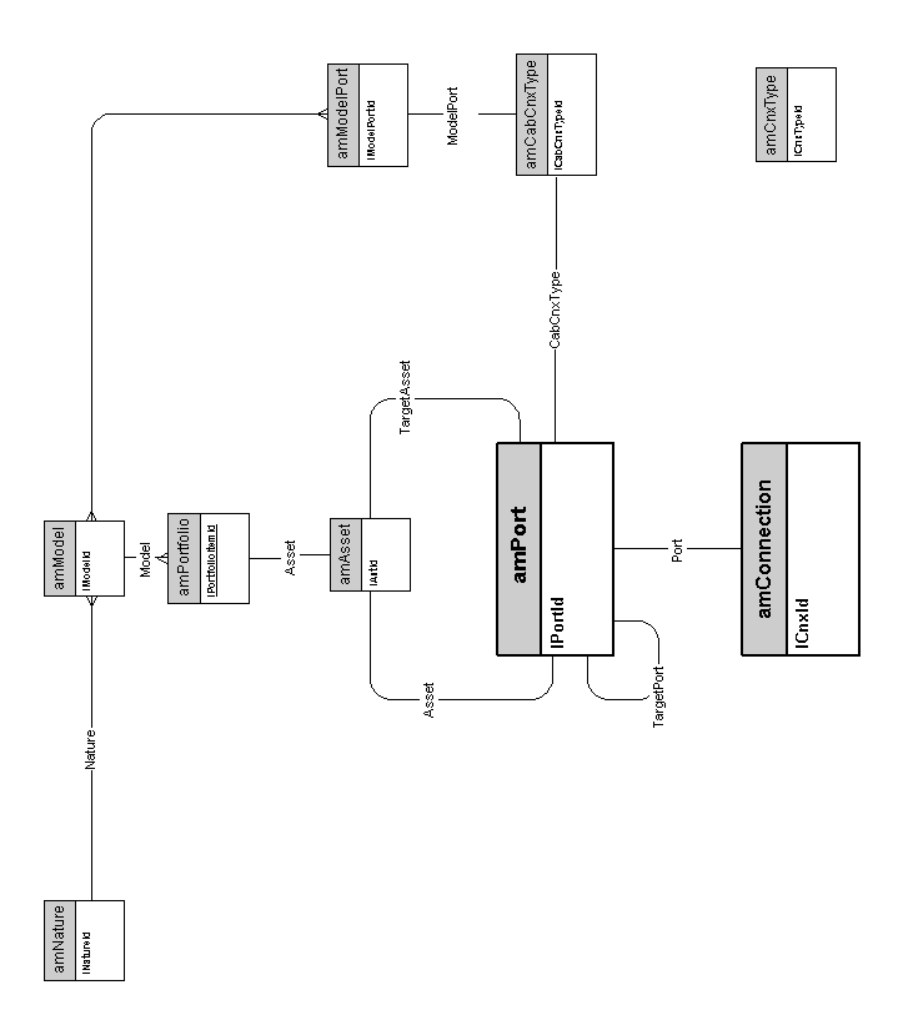

 $2$ 

- <span id="page-16-0"></span>■ [調達循環](#page-17-0) [ 18] ■ 【 19】 ■ 【 20】  $\blacksquare$  [ 21]  $\blacksquare$  [ 22]
- [返却予定資産](#page-22-0) [ 23]

<span id="page-17-0"></span>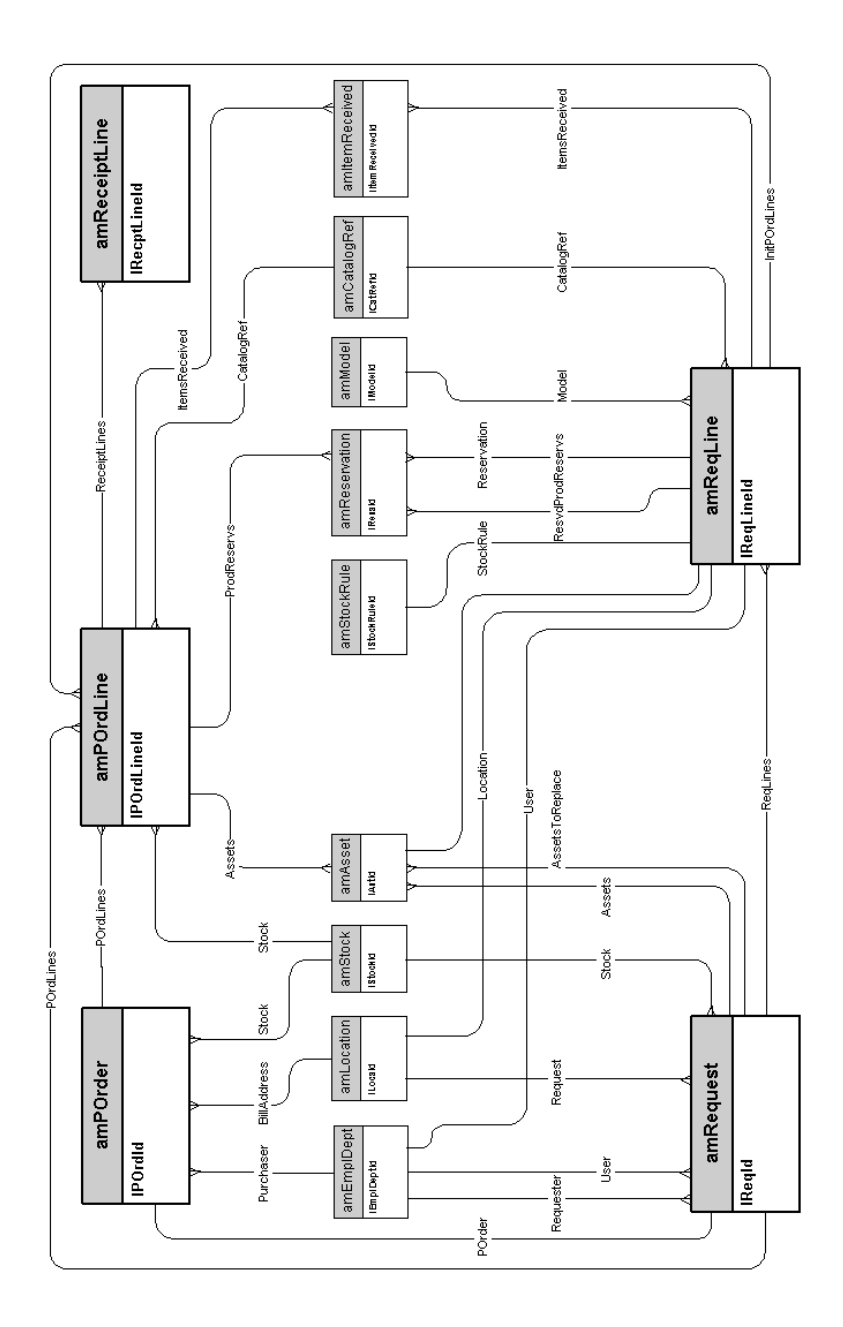

<span id="page-18-0"></span>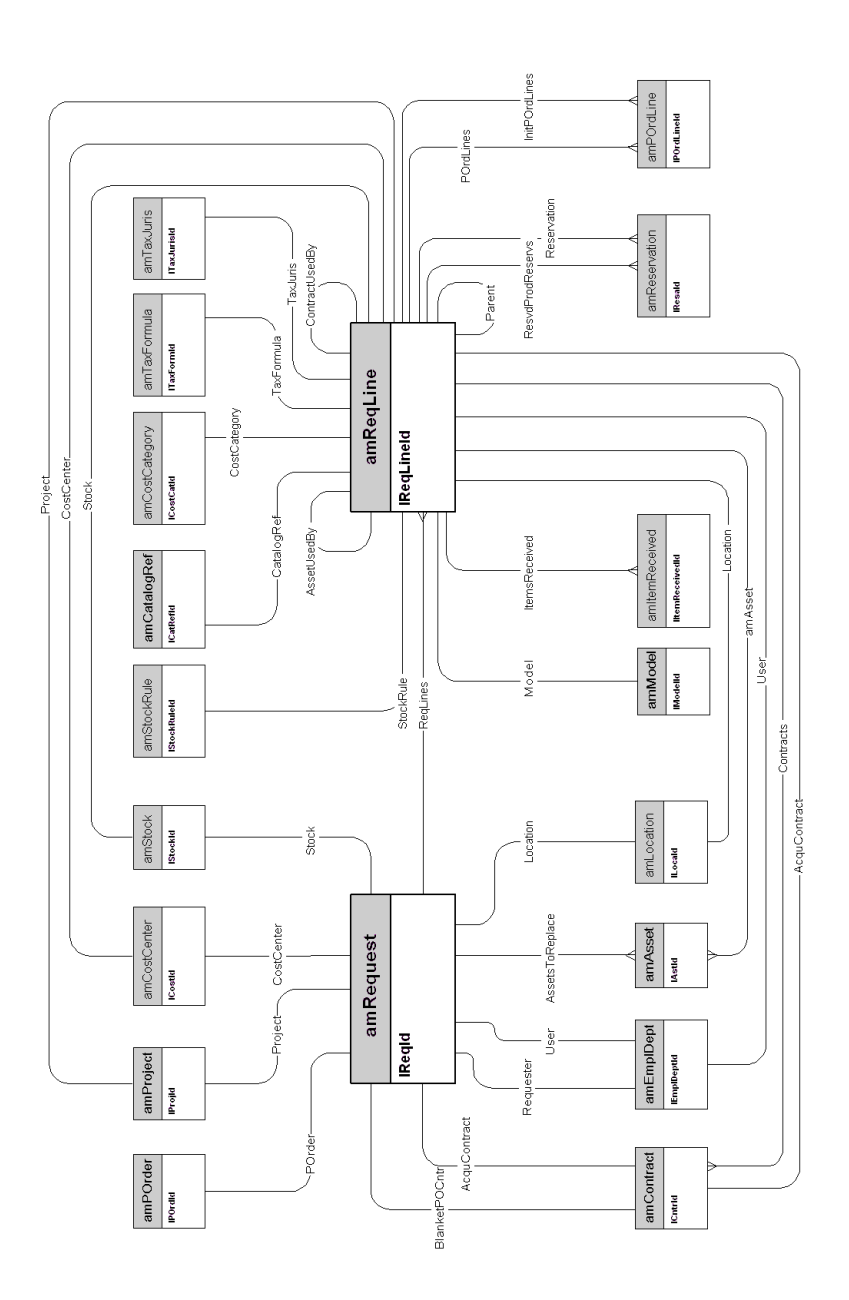

<span id="page-19-0"></span>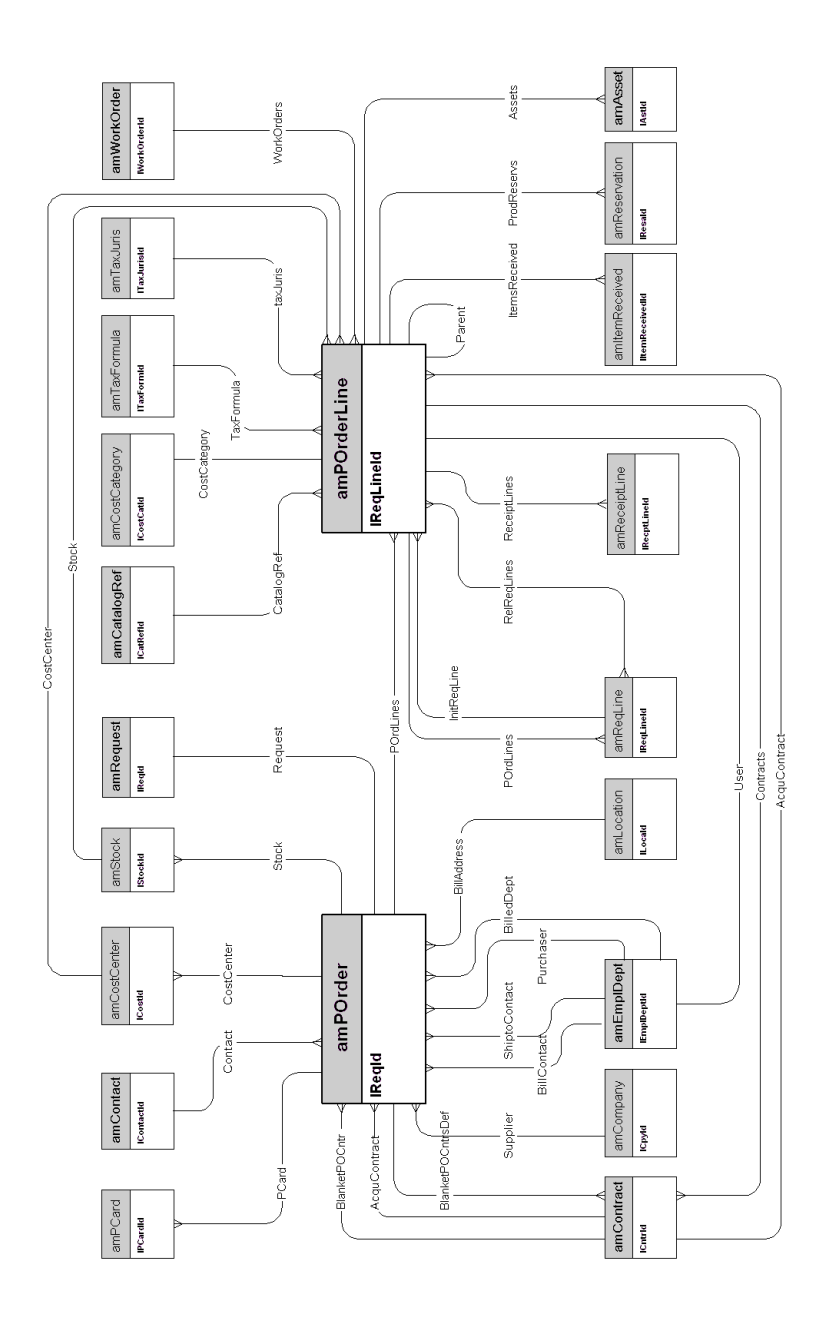

<span id="page-20-0"></span>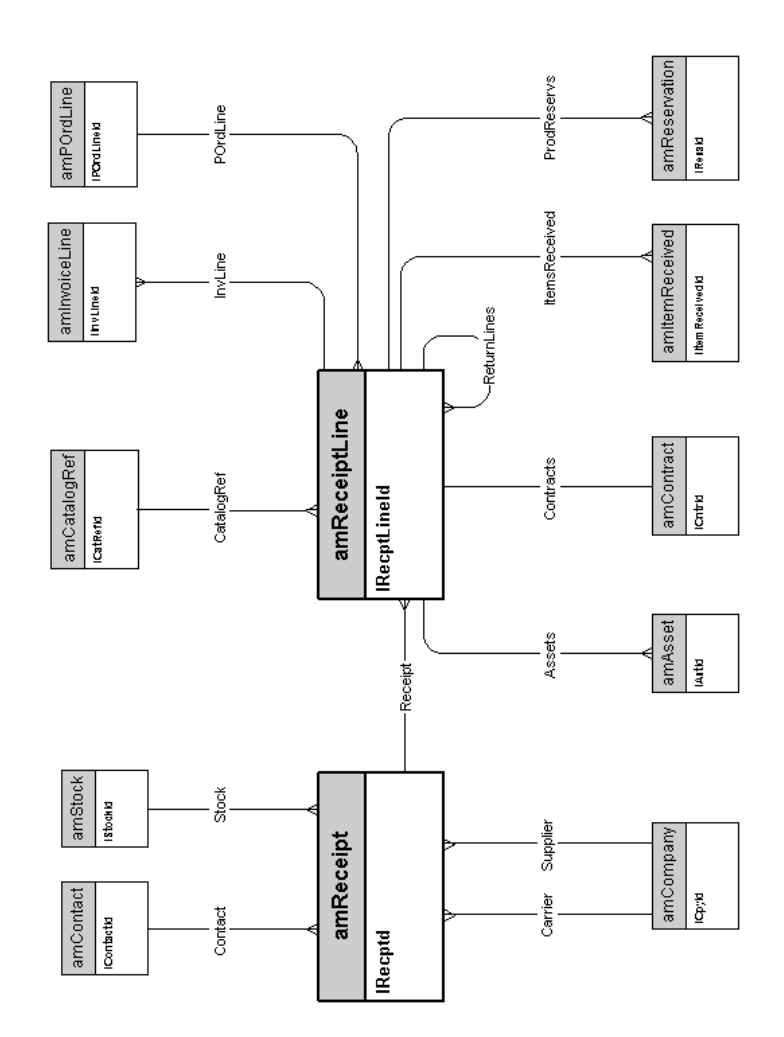

<span id="page-21-0"></span>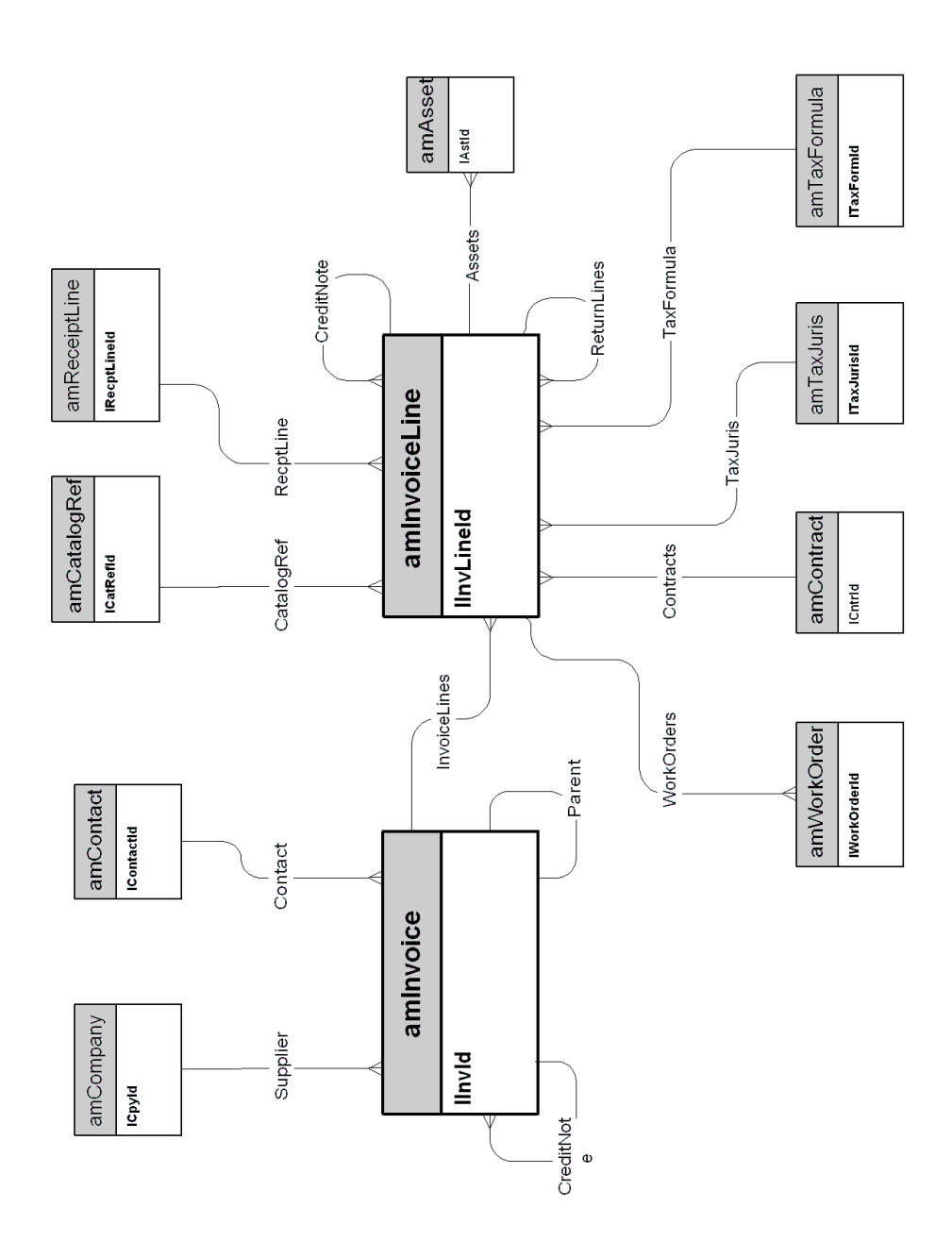

<span id="page-22-0"></span>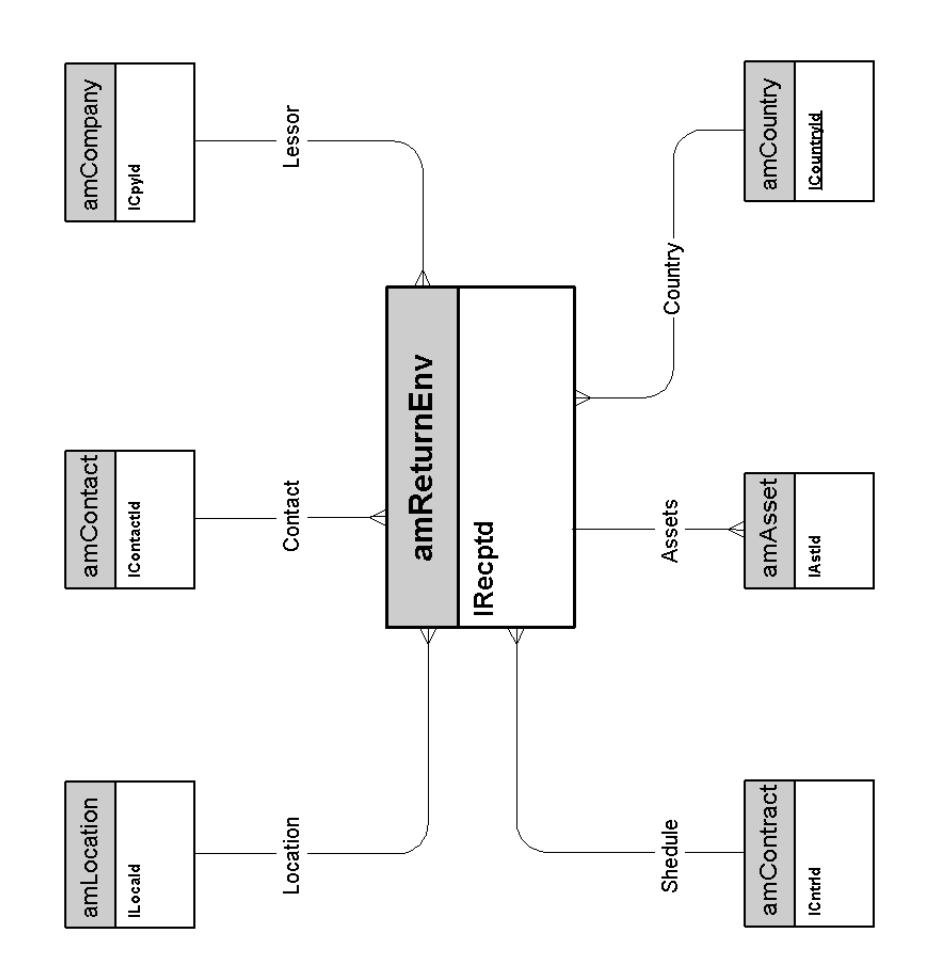

3 契約

<span id="page-24-0"></span> $[26]$ 

<span id="page-25-0"></span>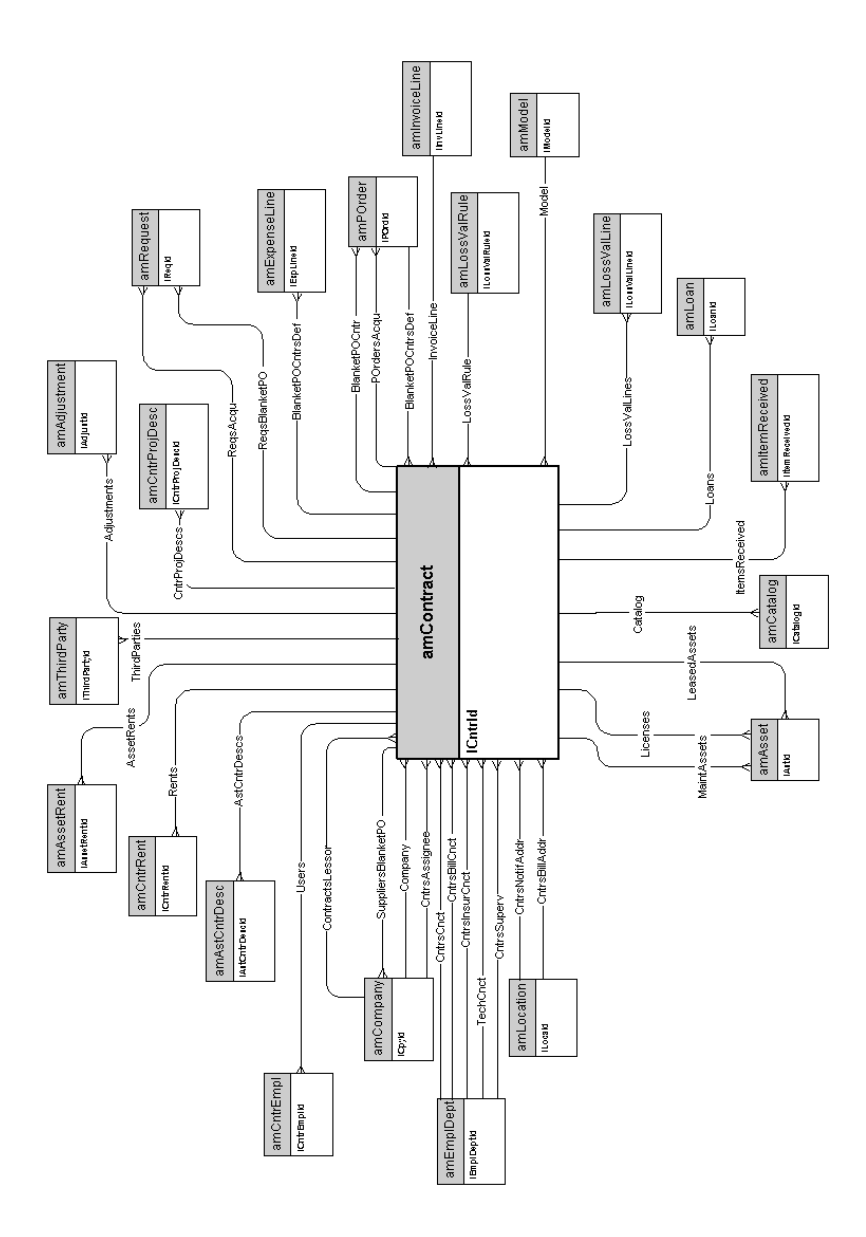

4  $\overline{a}$ 

<span id="page-26-0"></span>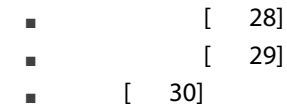

<span id="page-27-0"></span>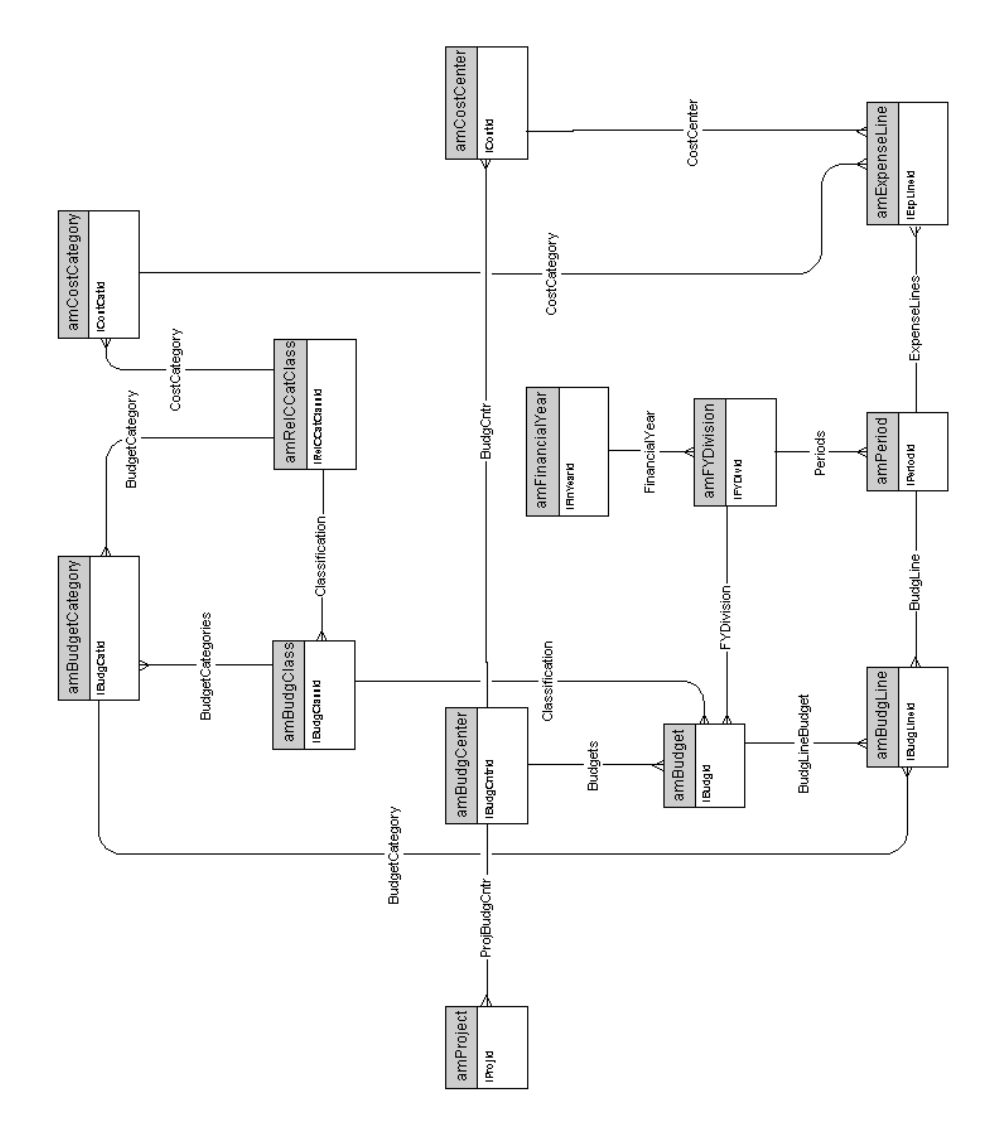

<span id="page-28-0"></span>![](_page_28_Figure_0.jpeg)

<span id="page-29-0"></span>![](_page_29_Figure_0.jpeg)

5 ケーブル

<span id="page-30-0"></span>![](_page_30_Picture_106.jpeg)

<span id="page-31-0"></span>![](_page_31_Figure_0.jpeg)

<span id="page-32-0"></span>![](_page_32_Figure_0.jpeg)

<span id="page-33-0"></span>![](_page_33_Figure_0.jpeg)

<span id="page-34-0"></span>![](_page_34_Figure_0.jpeg)

<span id="page-35-0"></span>![](_page_35_Figure_0.jpeg)

<span id="page-36-0"></span>![](_page_36_Figure_0.jpeg)

<span id="page-37-0"></span>![](_page_37_Figure_0.jpeg)

<span id="page-38-0"></span>![](_page_38_Figure_0.jpeg)

<span id="page-39-0"></span>![](_page_39_Figure_0.jpeg)

<span id="page-40-0"></span>![](_page_40_Figure_0.jpeg)

42 | AssetCenter 5.0 -

6

<span id="page-42-0"></span> $\blacksquare$   $[$  44]

<span id="page-43-0"></span>![](_page_43_Figure_0.jpeg)